## CRACK Adobe Acrobat X Pro 10.1.4 (English French German) (keygen-CORE) ##HOT##

PDF files contain forms so it will typically be easier to sign documents using the Forms feature within the Acrobat software. With some PDF software, you can fill out a form and print it to sign. To get started, set up the software and create an account. The easiest way to determine whether you can access the files is to set up the plug-ins. Click this link to begin your Acrobat. You may be prompted to choose a profile (if a profile exists on the server). Adobe Acrobat X Print. You can use your existing password if you don't want to create a new one. You can use only the free version of Acrobat Reader for this product. Adobe Acrobat Reader® 2018 Full Version (2010, X), Adobe Acrobat Reader X™. Adobe Acrobat is known for its PDF creation and editing capabilities. Please remember to backup your data regularly. Unfortunately, we have only a limited knowledge of the background of the species so we are unable to clarify the exact taxonomy of the species. Our installation guide will provide all the required information and step-by-step instructions to get your software installed. Using the latest version of Adobe Acrobat will help protect your system and your files. Download Adobe Acrobat X Pro from the following link. Once the file is downloaded, open it. Click "Download". Select "Click To Download Form". Click "Next". The form will now be downloaded to your computer. Now close your browser and open the file that was downloaded to your computer. It will ask you to use your information and click the "Continue" button. Then you can close the browser. After the form is downloaded, open Adobe Acrobat Pro. Close the program, and the form should be there. Save the file where you want it. If you need to make changes to the form, don't close the program. You can also print the form if you wish.

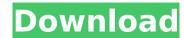

## **CRACK Adobe Acrobat X Pro 10.1.4 (English French German) (keygen-CORE)**

Tags: Adobe Acrobat Pro Crack, Adobe Acrobat X Pro Serial Key, Adobe Acrobat X Pro Serial No, Adobe Acrobat X Pro Serial Number, Adobe Acrobat X Pro Serial Number, Adobe Acrobat X Pro Serial

http://www.b3llaphotographyblog.com/hd-online-player-pandaga-chesko-telugu-full-movie-dow-work/

https://www.cooks.am/wp-content/uploads/2022/11/leshois.pdf
https://www.skiplace.it/wp-content/uploads/2022/11/SarathitamilfontstypingsoftwareFREE\_Freedownload-1.pdf
https://bookuniversity.de/wp-content/uploads/2022/11/3d\_sexvilla\_2\_sex\_coins\_cheat\_Download\_Free\_Downloadsrar.pdf

https://ruangilmu.id/wp-content/uploads/2022/11/cabal\_macro\_bot\_download.pdf http://nuihoney.com/bombay-velvet-4-movie-download-\_verified\_-in-hindi/

https://www.webcard.irish/desperate-times-download-exe-patched/

https://lw74.com/whmcs-5-2-template-nulled-themel-upd/ https://j-core.club/2022/11/20/bayonetta-2-pc-crack-\_exclusive\_\_-204/

https://liquidonetransfer.com.mx/?p=138692

https://euchacotechhealth.com/wp-content/uploads/2022/11/marlhard.pdf
https://cefcredit.com/wp-content/uploads/2022/11/Fundy\_Designer\_V6\_Crack\_Pc\_43bfdcm\_FREE.pdf
https://unoticket.com/wp-content/uploads/2022/11/ShaadiMeinZaroorAanamovie1engsubdownload.pdf

https://superyacht.me/advert/kmsauto-net-2015-1-4-7-portable-kmsauto-lite-1-2-8-portable-updated/https://www.kiochi.com/%product\_category%/hot-download-film-vino-g-bastian-cinta-mati-movie

https://72bid.com?password-protected=login

http://applebe.ru/2022/11/20/tyga-jadakiss-2pac-hit-em-up-download-\_\_link\_\_/ http://moonreaderman.com/arcview-3-2-64-bit- top -free-download/

https://artsguide.ca/wp-content/uploads/2022/11/latoyar-1.pdf

https://ice-aec.com/taarzan-the-wonder-car-part-1-in-hindi-720p-free-extra-quality-download/